## **HƯỚNG DẪN ĐĂNG KÝ OPEN BANKING DÀNH CHO KHÁCH HÀNG CÁ NHÂN ĐANG SỬ DỤNG MOBILE BANKING**

## **1. Trên App Open Banking:**

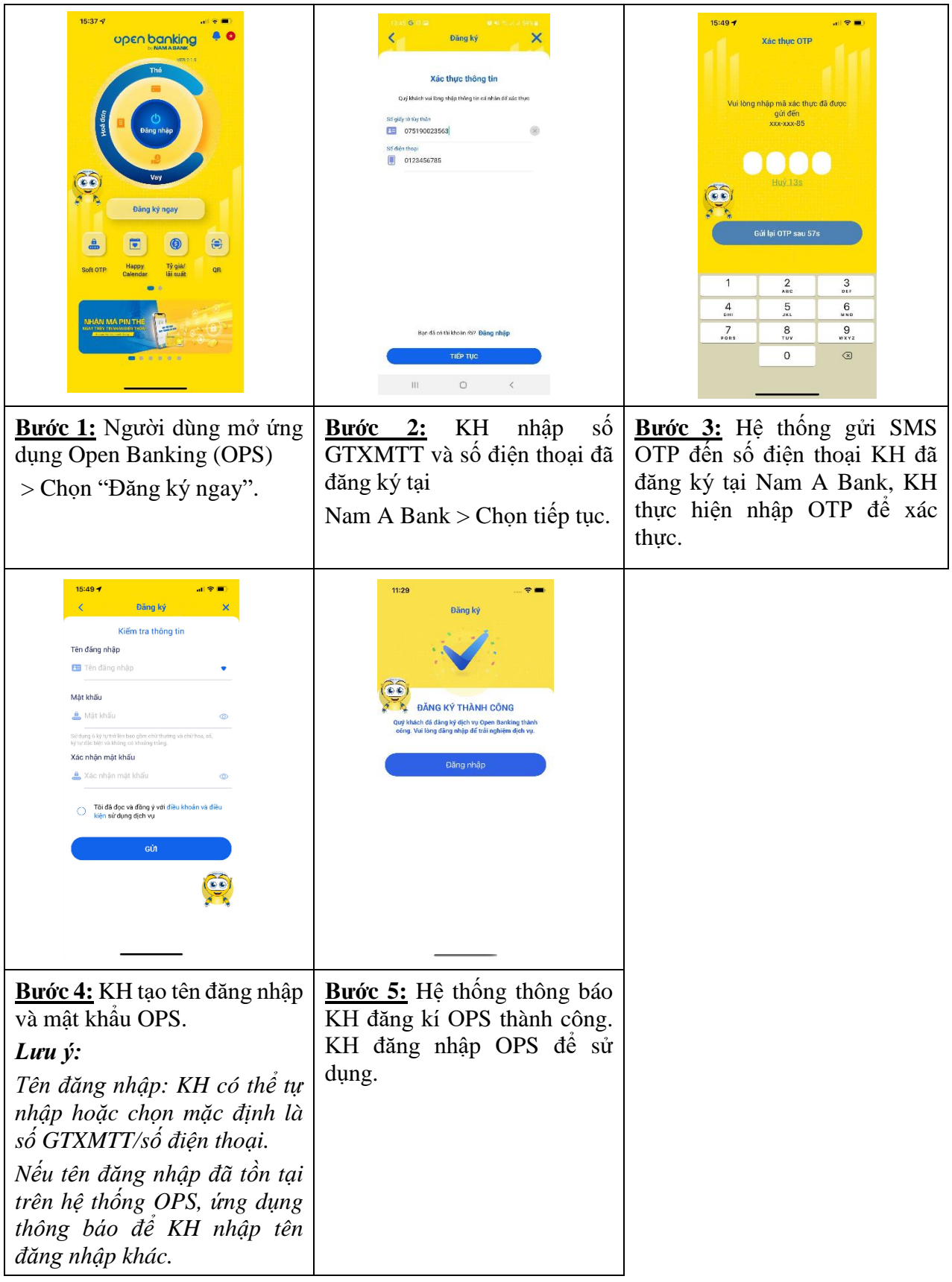

**2. Trên Website Open Banking:** 

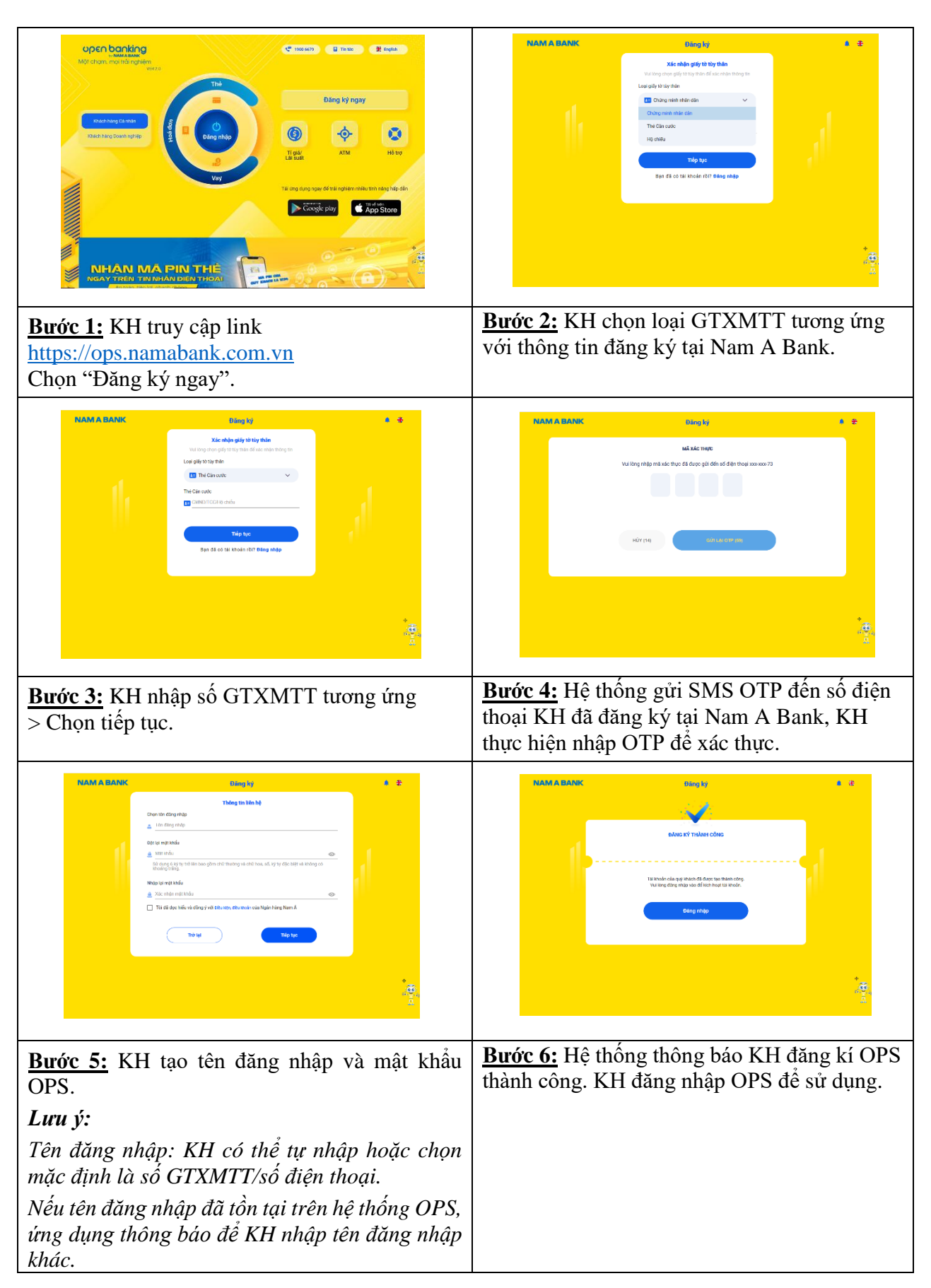